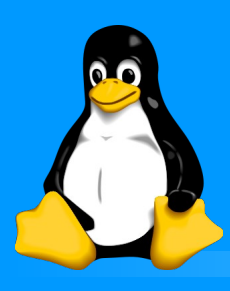

# Des logiciels génériques pour des projets interdisciplinires

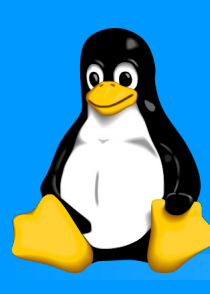

#### Outils génériques

### Des outils pour les TICE

Traitement d'images avec Photofiltre Traitement du son avec Audacity Publier sur internet : Pourquoi ? Comment ?

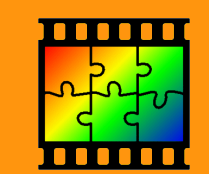

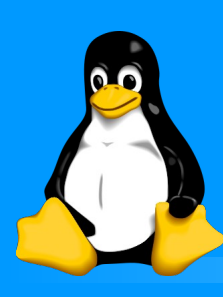

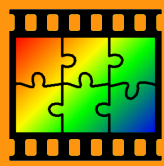

Quelles situations pédagogiques ? Intégrer des images dans un document Retoucher, modifier des images Roman photo.... Quelles compétences (B2i) ? Utiliser des supports numériques Compétences transversales : droits de l'image, propriétés, diffusion, validité d'une image.

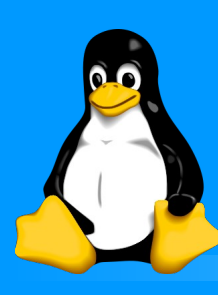

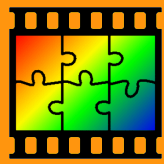

Rappel théorique :

Résolution d'une image = nombre de points Poids d'une image : Kilo-octets (ko) Méga-octets (Mo) Giga-octets (Go) Formats de fichiers TIF (lourd) JPG, PNG (taux de compression) GIF (animé)

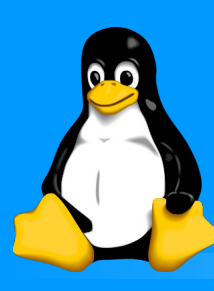

Installer photofiltre <http://photofiltre.free.fr/> Corriger une image : Recadrer, retourner, améliorer, ré-échantillonner Modifier, créer une image Créer un bandeau, effacer des détails, redimensionner Enregistrer, Imprimer Traitement par lots d'images !

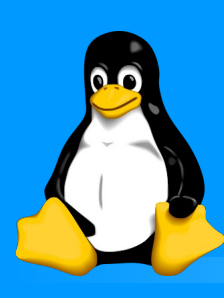

Traitement du son : Audacity

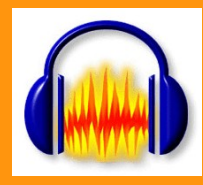

### Quelles situations pédagogiques ?

Poèmes, comptines, chants et histoires étudiés, émission de radio, parcours sonore, Kim, CD...

## Quelles compétences (B2i) ?

Utiliser un équipement, arborescence, produire et gérer un document numérique.

Situations de communications (travail de groupe)

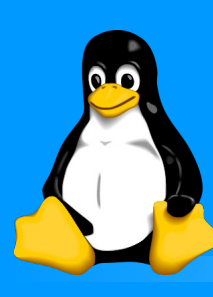

Traitement du son : Audacity

Matériel (micro, casque...) Installation du logiciel Importer (avec CDex) Lire, enregistrer Modifier, corriger, importer d'autres sources Exporter (formats wav, MP3...) Graver (avec Infra-recorder)

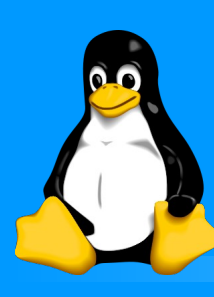

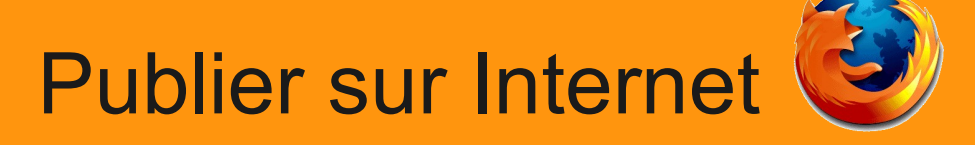

Quels usages ? Quelles situations pédagogiques ? Publication, communication Quelles compétences (B2i) ? Compétences TICE Attitudes transversales

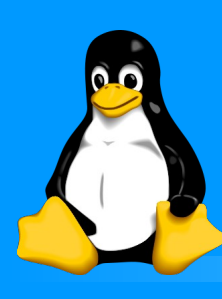

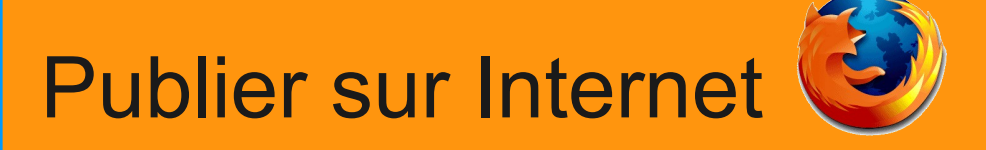

#### Le blog

Publication rapide, régulière, ponctuelle **BlogEdu DotClear** Le site d'école Publication pensée sur le long terme Projet d'école, de cycle ApiEdu **TiSPIP** 

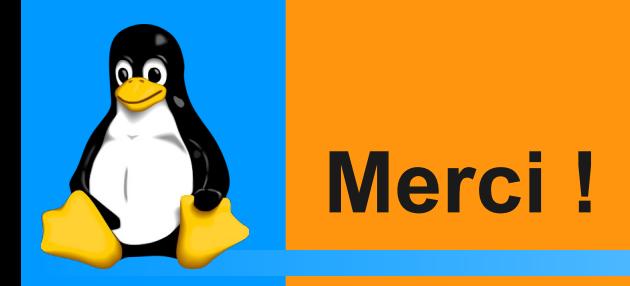

Présentation réalisée entièrement sous Logiciels Libres n'utilisant que des ressources graphiques libres.

> Présentation sous licence libre GFDL (librement modifiable diffusable...)

> > François Audirac

[\(ia14-ticevire@ac-caen.fr\)](mailto:ia14-ticevire@ac-caen.fr)

Disponible sur<http://webaf.net/spip/>